## • *Resposta em freqüência de amplificadores.*

#### *Considerações gerais*

*As figuras abaixo mostram gráficos típicos do ganho versus freqüência de um amplificador. Note que há uma faixa de freqüência na qual o valor do ganho é igual ou próximo ao valor nas freqüências médias. Para escolhermos os limites de freqüência em que temos um ganho relativo, 0,707Avméd é o ganho escolhido para especificar as freqüências que delimitam esta faixa (freqüências de corte). As freqüências f1 e f2 são chamadas freqüências de cortes, inferior e superior respectivamente e f2 - f1 é a largura de banda ou faixa de passagem –3dB do amplificador.*

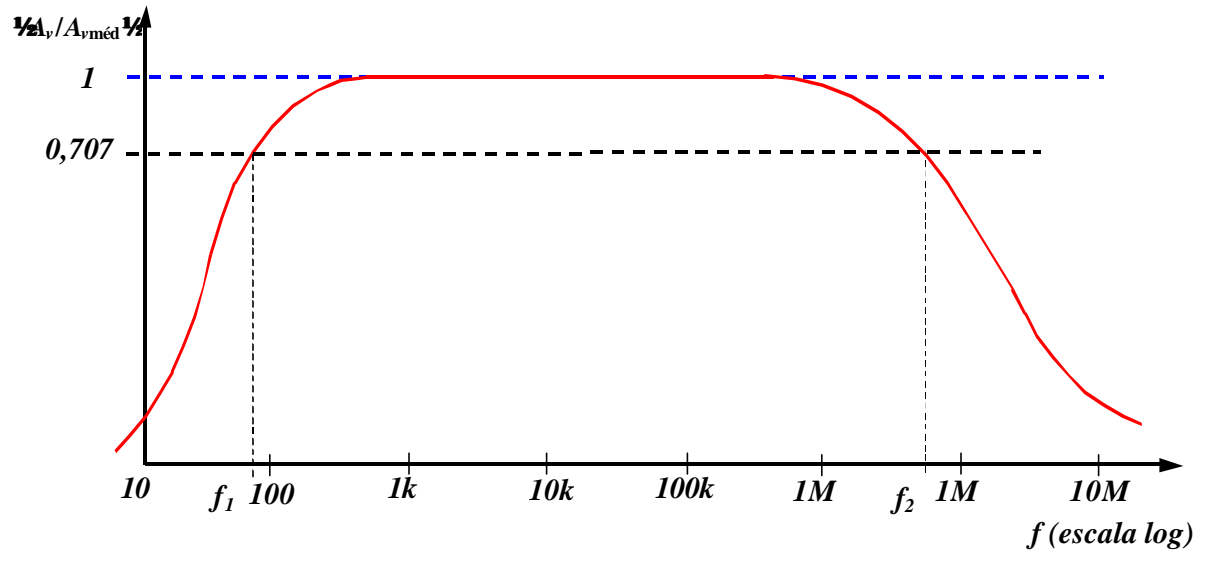

*Gráfico do ganho normalizado versus freqüência*

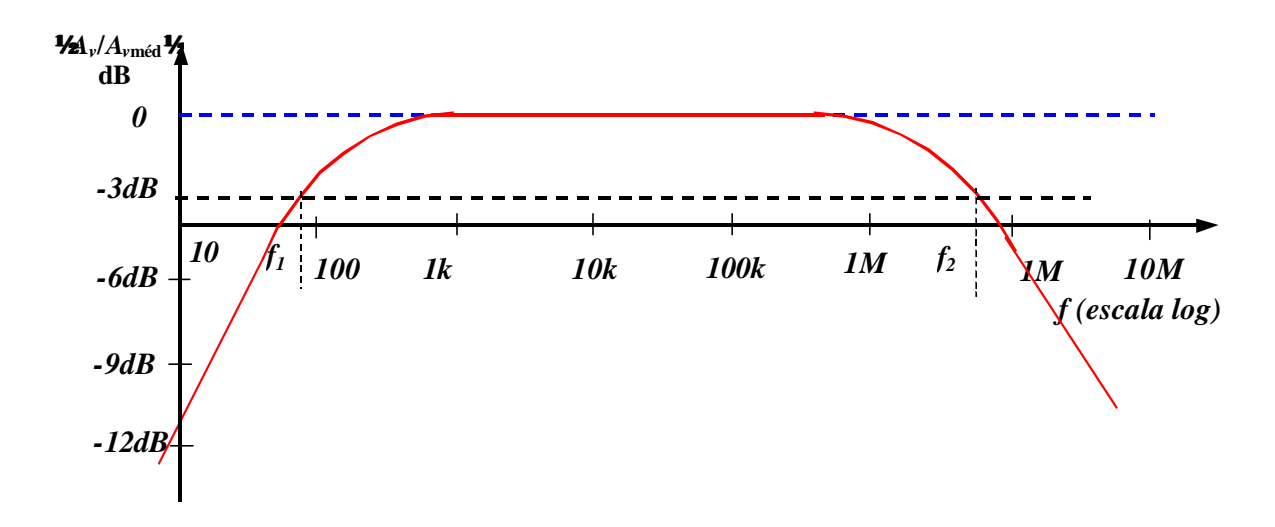

*Gráfico do ganho normalizado em dB versus freqüência*

#### • *Análise para baixa freqüência – Diagrama de Bode*

*Para o Amplificador a transistor Bipolar de único estágio, nas baixas freqüências, quem determina a freqüência de corte inferior é a combinação de R-C formada pelos capacitores de bloqueio DC, desaclopamento de emissor e os parâmetros resistivos. Na verdade, pode-se estabelecer para cada elemento capacitivo um circuito RC semelhante ao da figura abaixo, e determinar a freqüência na qual o ganho de tensão cai a 0,707 (Ö2) do seu valor máximo. Uma vez determinadas as freqüências de corte para cada capacitor, a freqüência de corte inferior pode ser levantada.*

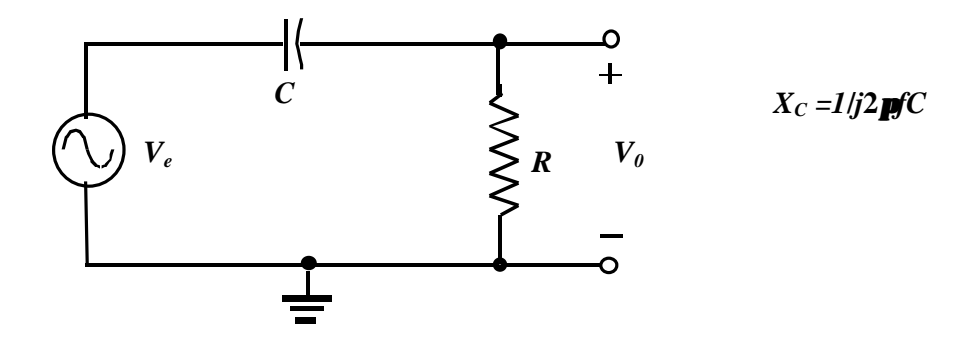

*Combinação RC que derteminará a frequência de corte inferior (Passa altas)*

*As tensões de entrada e saída são relacionadas pelas regra do divisor de tensão:*

 $V_0 = R/(R+X_c)$ . $V_e$ 

*com a amplitude de V0 (módulo) determinada por:*

**½***V0***½** *= {[R*/*( R+XC)].[R*/*( R+X\* C)]}1/2 .* **½***Ve***½**

*onde X\* <sup>C</sup> é o complexo comjugado de XC, assim*

 $W$ <sup>2</sup> $\mathbf{W}$ <sup>2</sup> = R/(  $R^2 + X^2_C$ )<sup>1/2</sup>  $W$ <sub>e</sub> $W$ 

*Para o caso especial em que R =*  $\frac{1}{2}X_C \frac{1}{2}$ 

 $\mathbf{Y} \mathbf{y} \mathbf{y} \cdot \mathbf{y} = 1/(2)^{1/2} \mathbf{y} \mathbf{y} \cdot \mathbf{y}$  *<i>e* 

 $\frac{1}{2}$   $\frac{1}{2}$   $\frac{1}{2}$ 

*Em logarítmo,* 

$$
G_v = 20log A_v = 20 log(0,707) = -3dB
$$

*Portanto a frequencia de corte inferior é determinada de*

 $X_c = 1/2$  *pf<sub>1</sub>C* = *R*  $\Rightarrow$   $f_1 = 1/2$  *pRC* 

*Em freqüências muito altas,*

$$
|X_C| = l/2p fC \gg 0
$$

*e o capacitor pode ser substituido por um curto cirtuito equivamente. O resultado*   $\acute{\textbf{e}}$  *que*  $V_0 \times V_e$  *para altas frequências . Em f = 0H<sub>Z</sub>*,

 $|X_c| = 1/2$  *pfC*  $\odot$  *¥W* 

*e o resultado é*  $V_0 \gg 0V$ .

*Entre os dois resultados, a razão* **½***Av***½** *=* **½***V0* /*V<sup>e</sup>* **½***irá variar de forma mostrada na figura abaixo. A medida que a freqüência aumenta, a reatância capacitiva diminui, e maior é a porção de entrada que aparece entre os terminais de saída.*

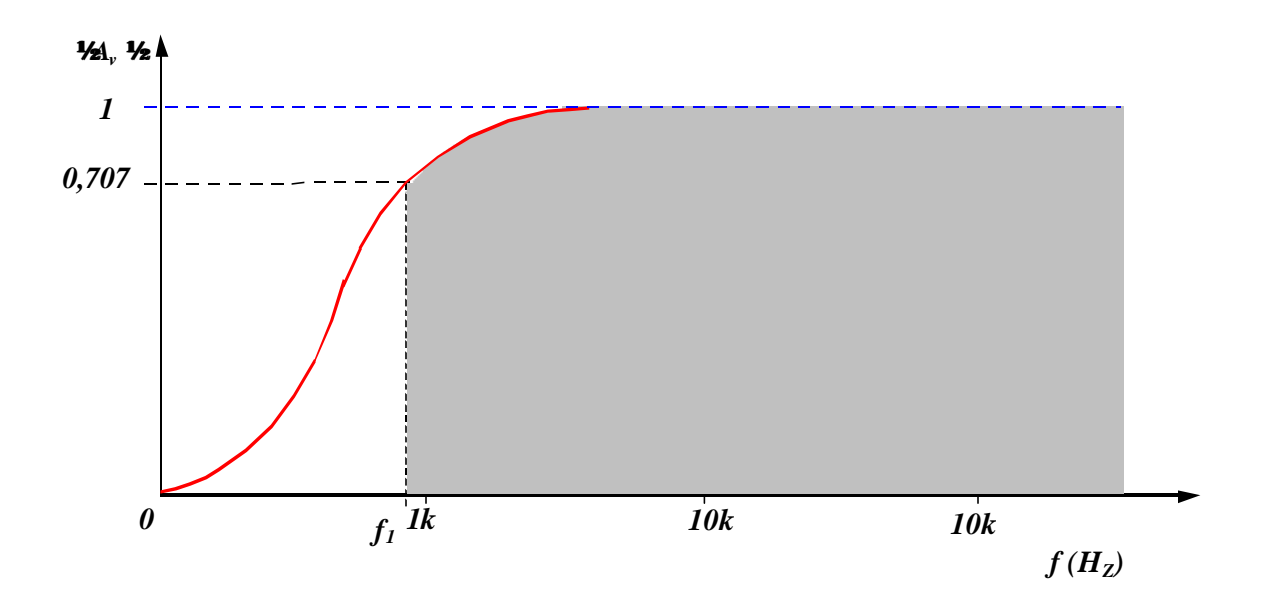

*Resposta em frequencia do circuito RC (passa altas)*

#### *Diagrama de Bode*

*A equação do ganho Av pode ser escrita na forma* 

$$
A_v = V_0/V_e = R/(R-j/WC) = R/(R-j/2p fC)
$$

*e considerando a freqüência definida acima,*

 $A_v = 1/(1-j f / f_1)$ 

*Na forma de amplitude e fase,*

$$
A_v = |A_v| \angle A_v = \frac{\text{Appitude de } V_0}{\text{Appitude de } V_0} \xrightarrow{\text{Intereng de } V_0 \text{ e } V_e}
$$
\n
$$
A_v = |A_v| \angle A_v = \frac{1}{(1 + (f_1/f))^2)^{1/2} \arctan g f_1/f}
$$

*A* amplitude quando  $f = f_i$ ,

$$
|A_v| = \frac{I}{(I+I)^{1/2}} = \frac{I}{\mathbf{0}2} \times 0.707 \rightarrow -3 \, dB
$$

*e a fase entre V0 e Ve,*

$$
\angle A_v
$$
 = arctang 1 =45°

*Em logaritmo, o ganho em B é*

$$
A_{v(dB)} = 20log[1/(1+(f_1/f)^2)^{1/2}] = -20log(1+(f_1/f)^2)^{1/2}
$$
  
\n
$$
A_{v(dB)} = -10log(1+(f_1/f)^2)
$$
  
\ne para f <  $f_1$   
\n
$$
A_{v(dB)} \gg -20log(f_1/f)^2 = -20log(f_1/f)
$$
 (assíntota) (175)  
\nE para f >  $f_1$   
\n
$$
A_{v(dB)} \gg -10log(1) = 0
$$
 (assíntota) (176)

*O gráfico das equações (175) e (176) produzirá em uma escala log de freqüência resultados muito utilizados em futuros gráficos em decibel.*

*O gráfico de assíntotas com os pontos de quebra associados é chamado de diagrama de Bode*.

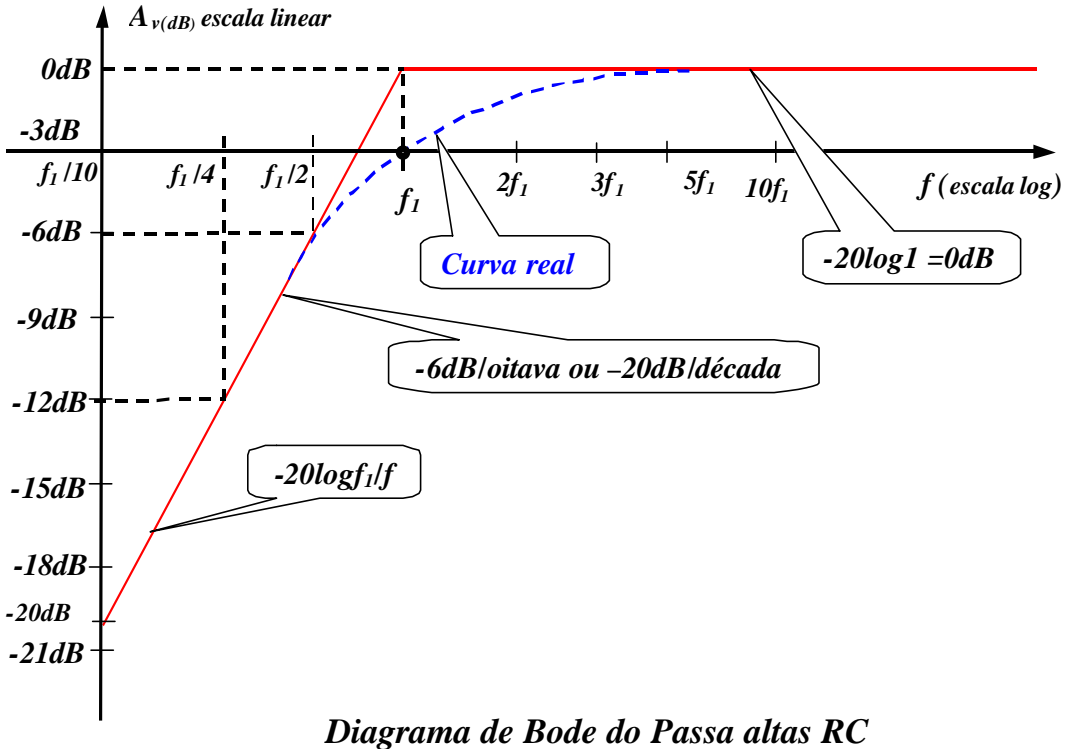

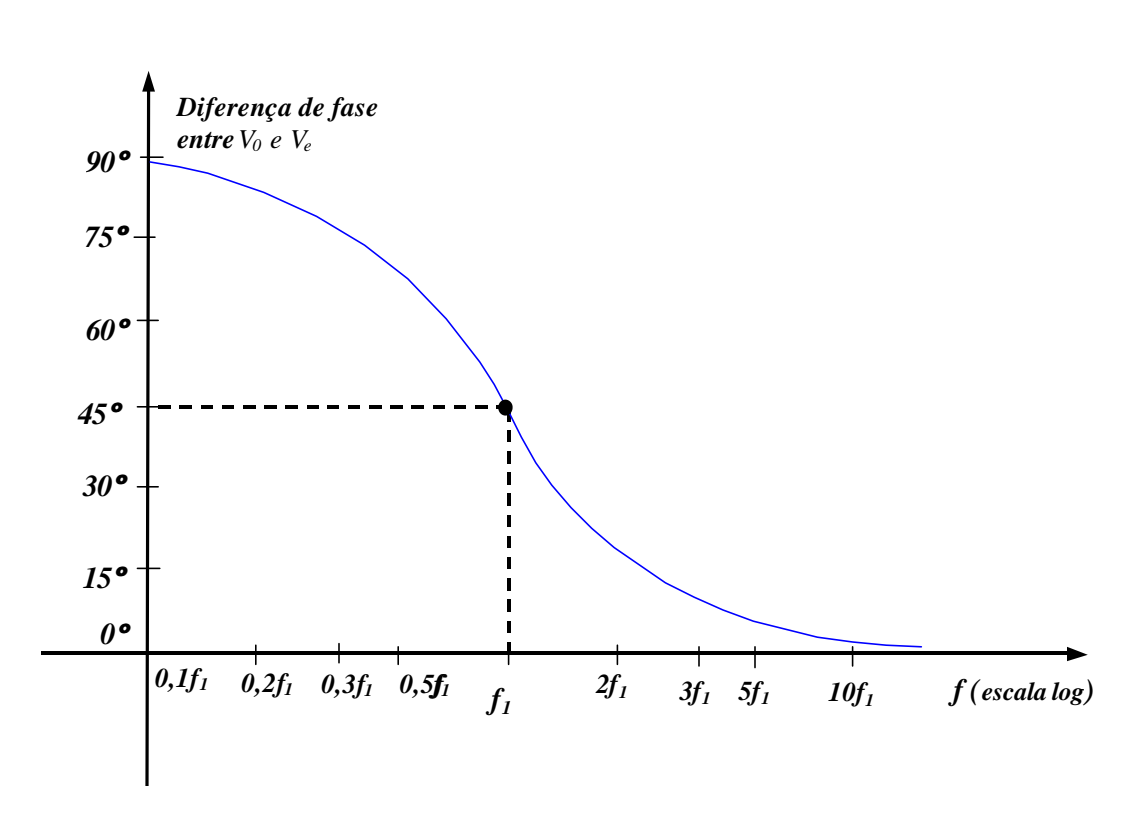

*Resposta de fase do Passa altas RC*

## ¸ *Resposta em baixas freqüências - Amplificador a TBJ (Bipolar)*

*Análise a ser realizada empregará a configuração de polarização por divisor de tensão com resistor de carga RL e de fonte RS , mas os resultados obtidos podem ser aplicados a qualquer configuração do TBJ. Será necessário apenas encontrar a resistência equivalente apropriada para a combinação R-C. Para o circuito da figura abaixo, os capacitores CS ,CC e CE determinarão a resposta em baixas freqüências. Examinaremos agora, o efeito de cada um, independentemente, na ordem listada.*

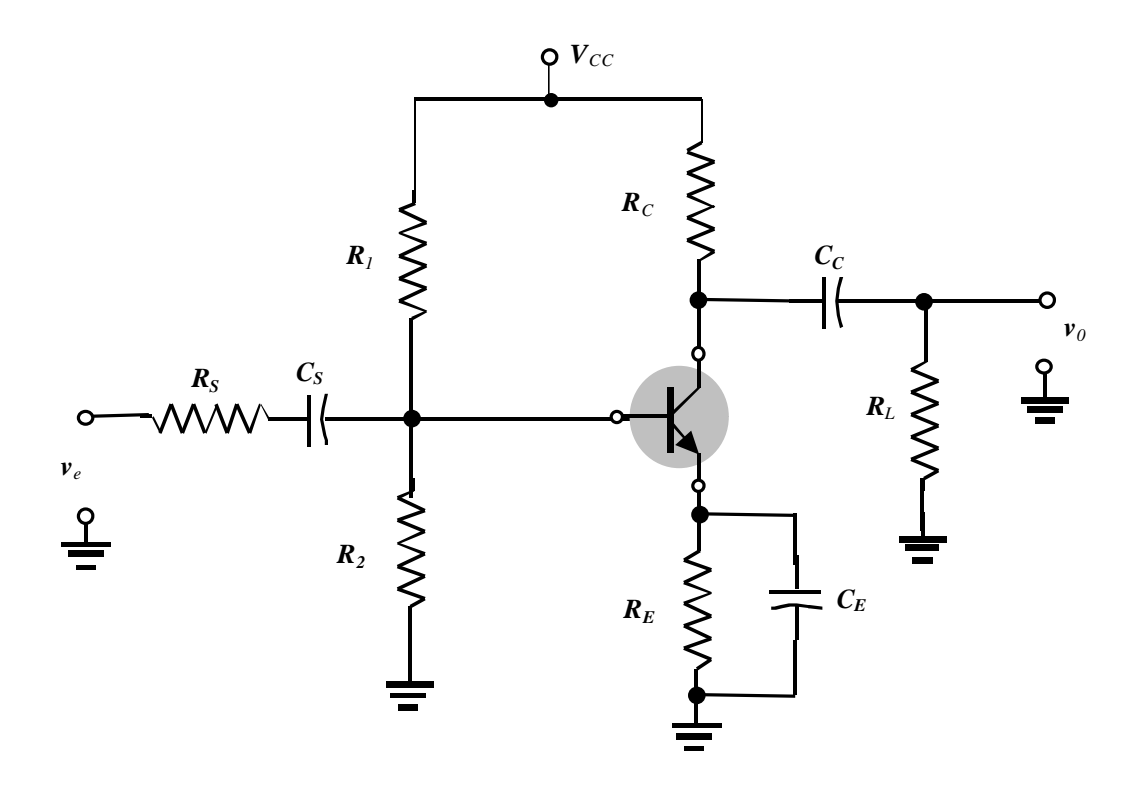

*Amplificador com capacitores que afetam a resposta em baixas freqüências*

#### *Efeito de C<sup>S</sup>*

*Como CS está normalmente conectado entre a fonte aplicada e o dispositivo ativo, a forma geral da configuração R-C é estabelecida pelo circuito da figura abaixo. A resistência total é agora RS +Ri e a freqüência de corte determinada utilizando o procedimento descrito anteriormente é*

$$
f_{sL} = \frac{1}{2\mathbf{p} \left( R_s + R_i \right) C_s} \tag{177}
$$

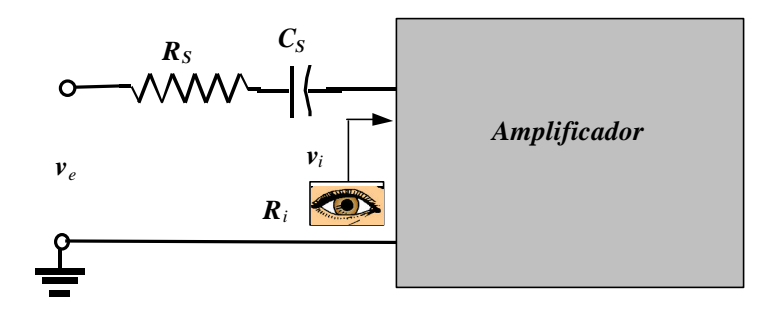

*Determinando o efeito de C<sup>s</sup> na resposta em baixas freqüências*

*Nas freqüências médias e altas, a reatância capacitiva será pequena o suficiente para considerarmos o elemento um curto circuito. A relação entre vi e ve será, portanto,*

$$
V_i = R_i V_s / (R_i + R_s) \tag{178}
$$

*Em fsL a tensão será 70,7% do valor determinado pela equação (178), assumindo que CS é o único elemento capacitivo controlando a resposta em baixas freqüências.*

*Quando analisamos os efeitos de CS no circuito do amplificador em questão devemos considerar que CE e CC estão operando de modo esperando, pois do contrário a análise torna-se impraticável. Ou seja, consideramos que os valores das reatâncias permitem o emprego de curto circuito equivalente, quando comparado as outras impedâncias em série.Utilizando esta hipótese o circuito equivalente AC para entrada é da forma mostrada abaixo.*

*O valor de Ri é dado por* 

 $R_i = R_1 / R_2 / R_2 / R_r$ 

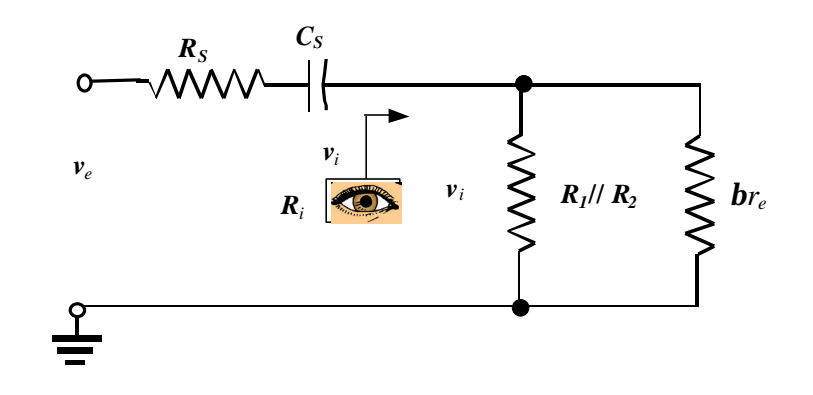

*Circuito equivalente de entrada*

## *Efeito de C<sup>C</sup>*

*Como o capacitor de acoplamento está normalmente conectado entre a saída do dispositivo ativo e a carga aplicada, a configuração R-C que determina a freqüência de corte inferior devido a CC aparece na figura abaixo. Da figura temos que a resistência total em série com o capacitor é agora R0 +RL e a freqüência de corte inferior devido a CC é determinada por*

$$
f_{Lc} = \frac{1}{2p (R_0 + R_L)C_C}
$$
\nAmplificador

\n

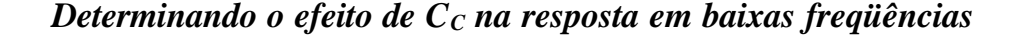

*Ignorando os efeitos de CS e CE, a tensão de saída v0 em fLc será 70,7% do seu valor no meio da faixa. Para o circuito em questão a circuito equivalente AC para saída, com ve =0, aparece na figura abaixo. Portanto, o valor resultante para R0 na equação (179) é simplesmente,*

$$
R_0=R_C/\!/r_0
$$

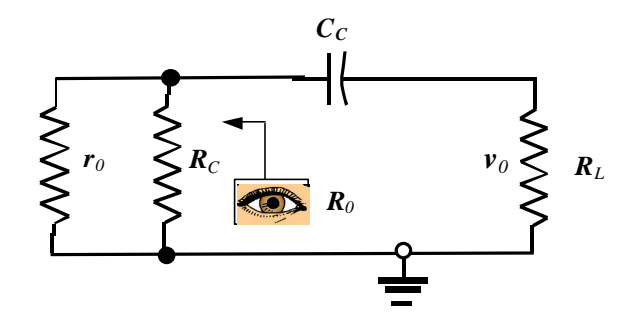

*Circuito equivalente de saída com ve = 0*

## *Efeito de C<sup>E</sup>*

*Para determinar fLe ,a impedância (resistência) vista pelo capacitor deve der determinada como mostra a figura abaixo. Uma vez estabelecido o valor de Re ,a freqüência de corte devido a CE pode ser determinada utilizando-se a seguinte equação:*

$$
f_{Le} = \frac{1}{2p R_e C_E}
$$
 (180)  
Amplificador  

$$
R_e
$$

*Determinando o efeito de CE na resposta em baixas freqüências*

*Para o circuito em questão, a impedância vista por CE aparece na figura abaixo. Portanto, o valor de Re é determinado por*

 $R_e = R_E / \sqrt{(R_S / b + r_e)}$ 

*onde*  $R'_{S} = R_{S}/R_{I}/R_{2}$ *.* 

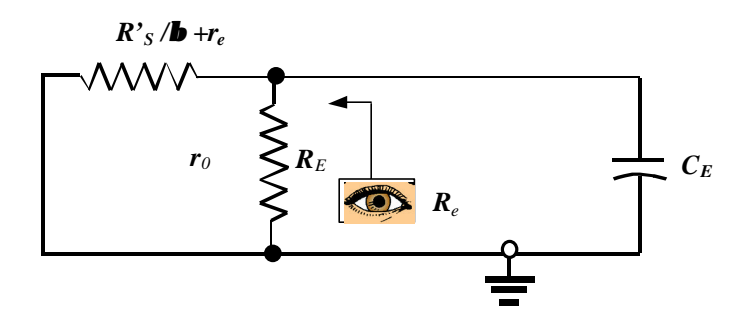

*Circuito equivalente visto por*  $C_E$  *com*  $v_e = 0$ 

*Antes de prosseguir, não esqueça que CS, CC e CE afetarão a resposta apenas em baixa freqüências. Para as freqüências no meio do faixa, os capacitores serão considerados como curto circuito. Embora os capacitores afetem o ganho em faixa de freqüências semelhantes, a freqüência de corte inferior mais altas determinadas por CS, CC ou CE terá o maior impacto sobre a resposta do amplificador. Isto porque é a última freqüência de corte antes do meio da faixa. Se as freqüências estão relativamente distantes entre si, a freqüência de corte mais alta determinar a freqüência de corte inferior do amplificador. Se houver duas ou mais freqüências de corte "altas", o resultado será o aumento o aumento da freqüência de corte inferior e a redução da banda passante do amplificador. Em outra palavras, há uma interação entre os elementos capacitivos que podem afetar a freqüência de ocrte inferior. Entretanto, se as freqüências de corte estabelecidas por cada capacitor diferirem suficientemente (10X) entre si, o efeito de uma sobre as outra pode ser desprezado. Como demonstrará o seguinte exercício.*

#### *Exercício:*

- *a) Determine a freqüência de corte inferior para o circuito da figura abaixo.*
- *b) Esboce a resposta em freqüência utilizando um diagrama de Bode.*

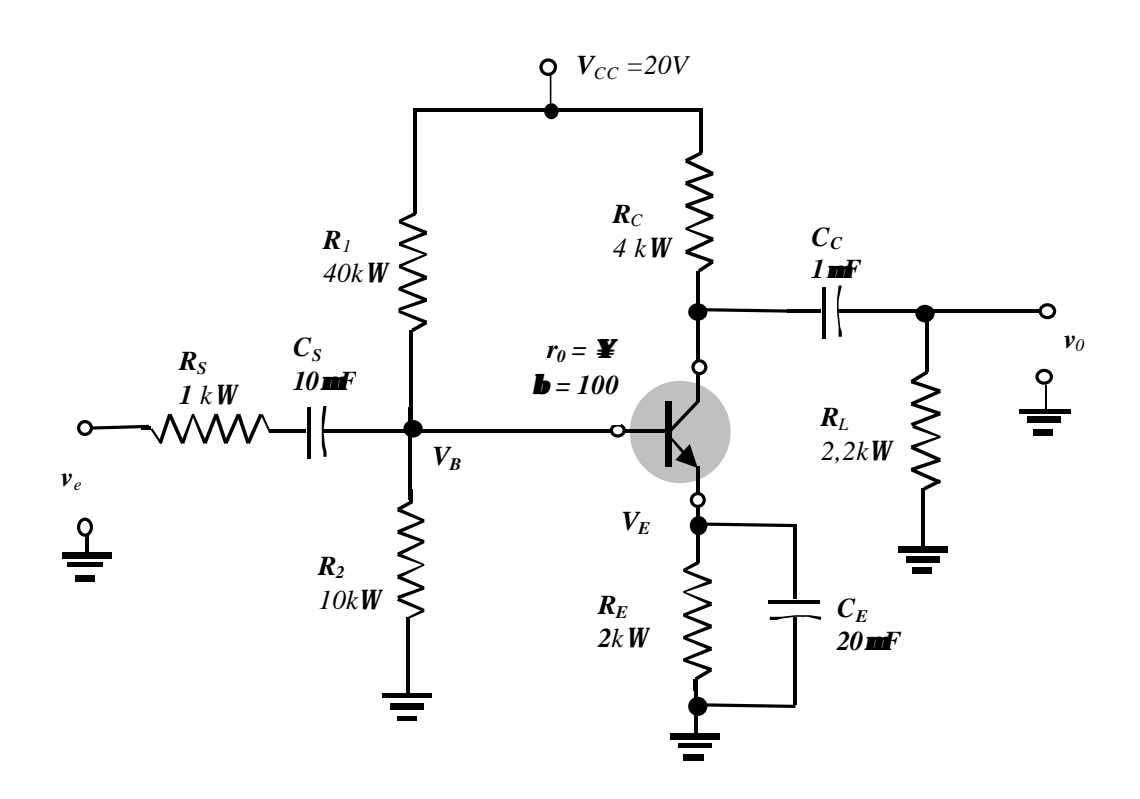

Note que 
$$
BR_E = 100*2kW \gg R_1 / / R_2 = 40kW / 10kW
$$
  
\nEntão  
\n $V_B R_2 / (R_2 + R_1) V_{CC} = 10kW / (10kW + 40kW)20V = 4,0V$   
\ne  
\n $V_E = V_B - V_{BE} = 4,0V - 0,7V = 3,3V$   
\n $I_C \gg I_E = V_E / R_E = 3,3V / 2kW \gg 1,65mA$   
\n $r_e = V_T / I_C = 26mV / 1,65mA = 15,76W$   
\ne  
\nb  $r_e = 100*15,76 = 1,576kW$ 

*b) Análise AC(ganho no meio da faixa)*

*1) A impedância de entrada*

*Zi = R<sup>i</sup> = R1*//*R2*//*b re =40kW*//*10kW*//*1,576kW » 1,32kW*

*2) Ganho no meio da faixa*

$$
A_{v1} = v_0/v_i = -R_C / R_L / r_e = -(4kW / 2, 2kW) / 15,76W \gg 90
$$

*Mas* 

$$
v_i/v_e = R_i/(R_i + R_s) = 1,32kW/(1,32kW + 1kW)
$$
 **..** 0,57

*então*

$$
A_v = v_0/v_e = v_0/v_i v_i/v_e = -90 * 0.57 * -51.2
$$

*b) Freqüências de corte*

*1) C<sup>S</sup>*

$$
f_{Ls} = 1/(2p(R_i+R_S)C_S) = 1/(2p(1,32kW) + 1kW)10
$$
 mF **•** 6,9H<sub>Z</sub>

$$
f_{Lc} = l/(2p(R_C + R_L)C_S) = l/(2p(4kW + 2.2kW)ImF \cdot 25.7H_Z
$$

3) 
$$
C_E
$$
  
\n $R's = R_S / /R_I / /R_2 = 1kW / / 40kW / / 10kW \gg 0,89kW$   
\n $R_e = R_E / / (R_S / b + r_e) = 2kW / / (0,89 / 100 + 15,76W) \gg 24,3W$   
\n $f_{Lc} = 1/2pR_eC_E = 1/2p(24,3W)(20mF) \approx 327H_Z$ 

*c) Esboço do diagrama de Bode*

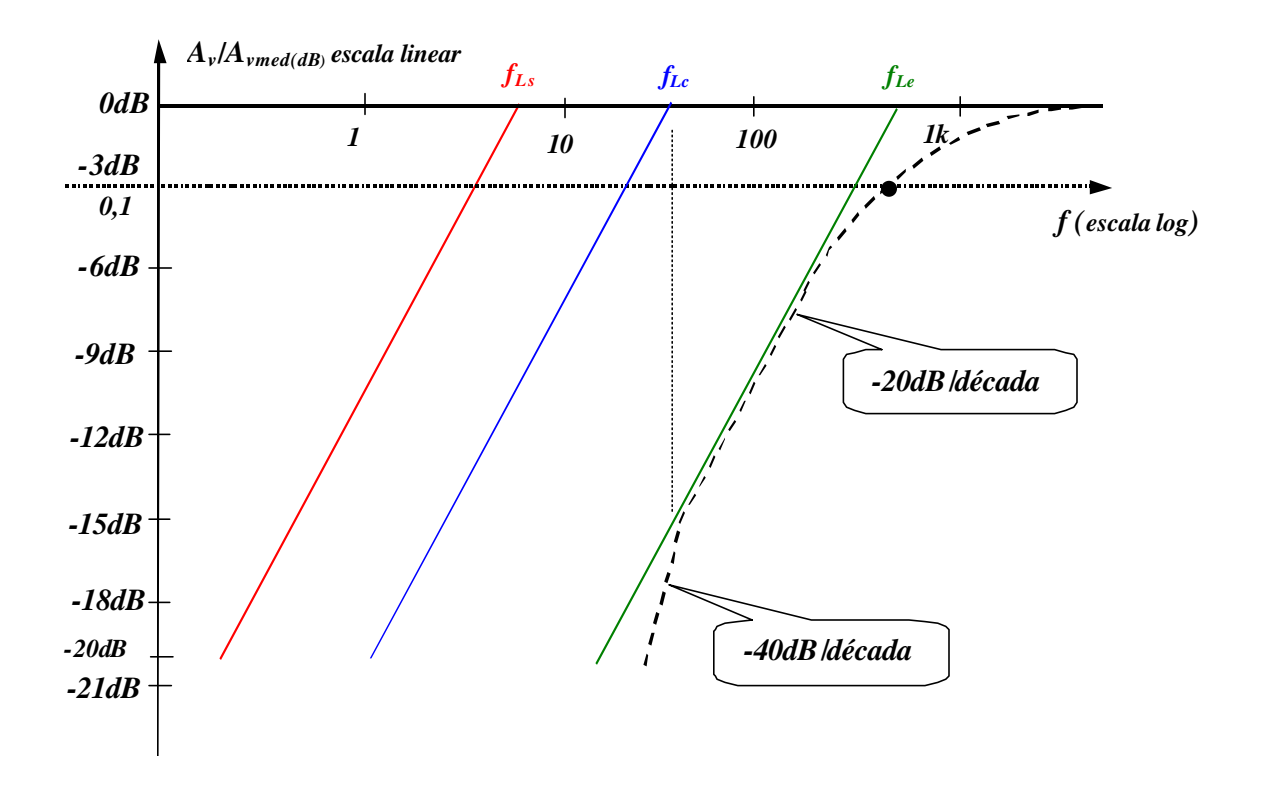

*Diagrama de Bode*

# *Simulação*

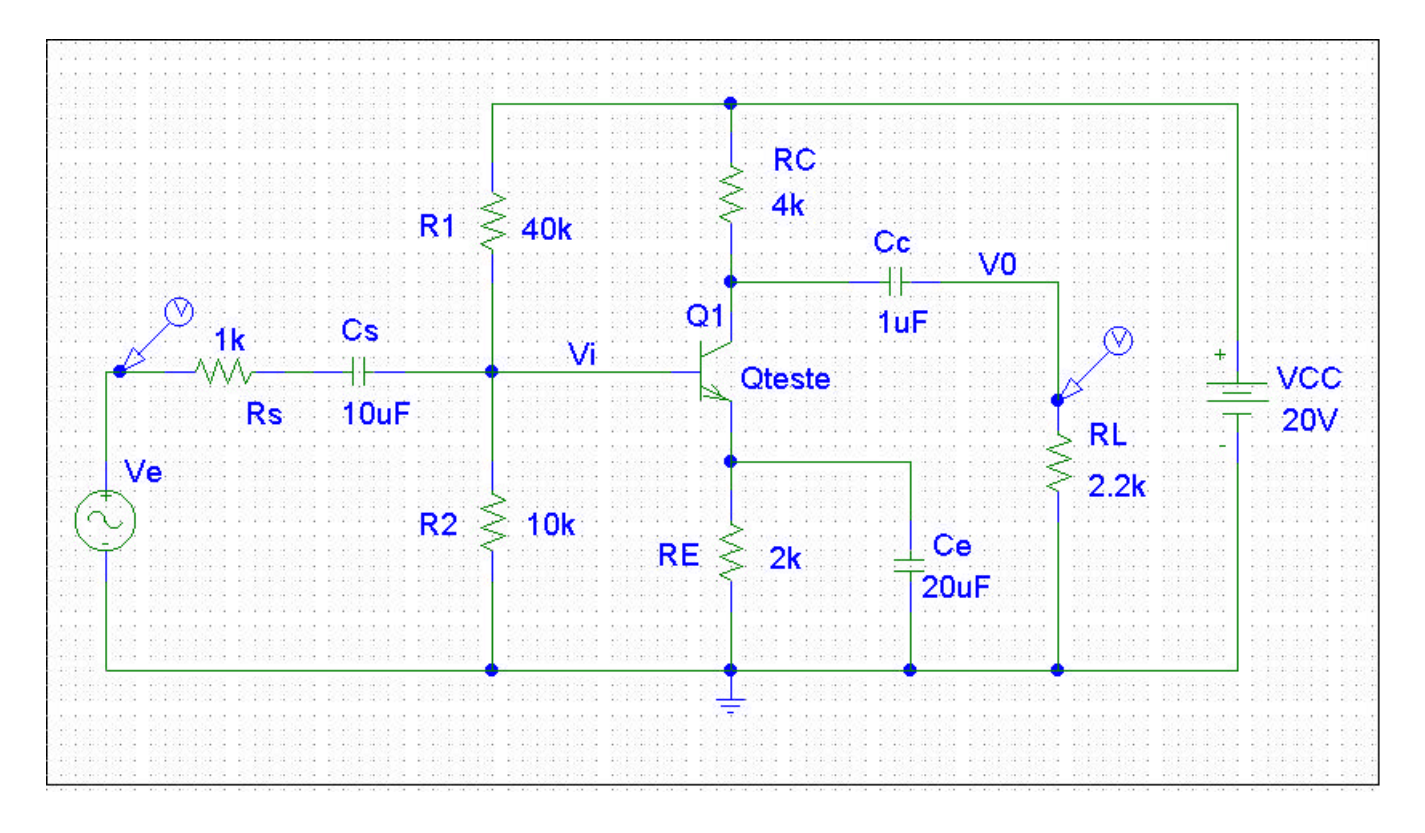